## **Glaeser werden nicht gefunden II | Loesung**

## Problemstellung

In der Glasauswahl werden über die Glassuchparameter ein oder mehrere Gläser nicht gefunden.

## Lösung

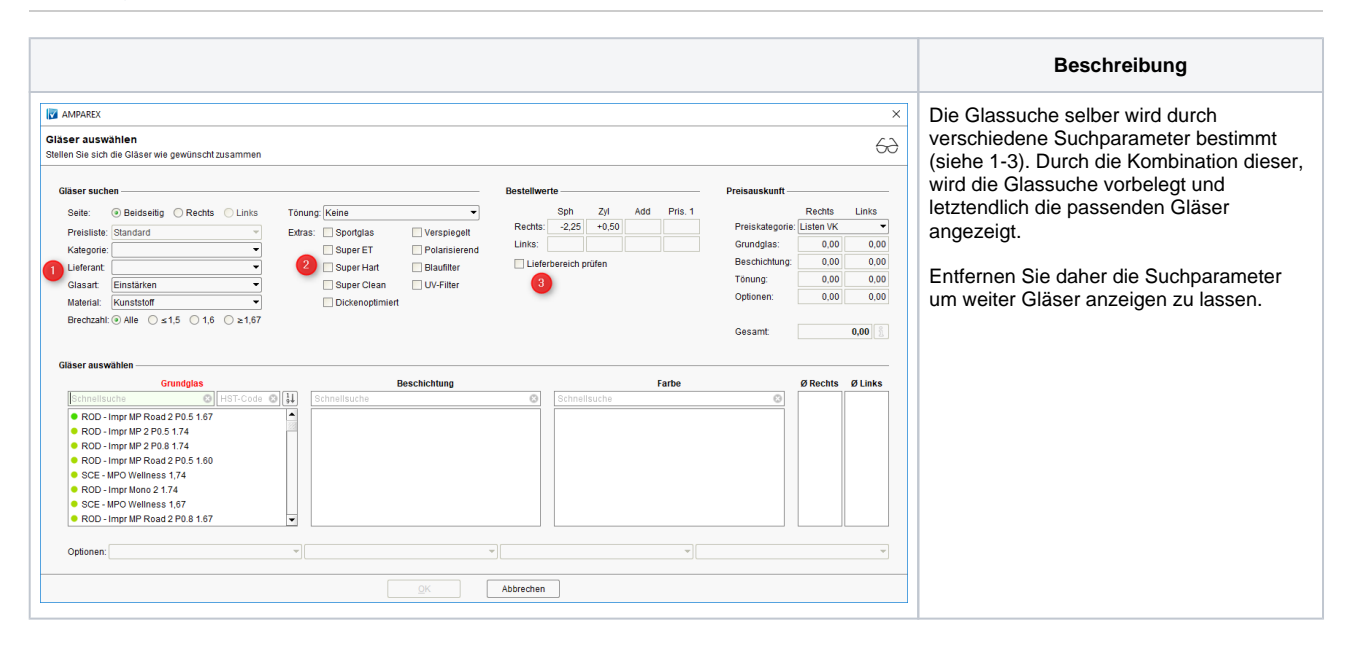